# CMSC201 Computer Science I for Majors

### Lecture 12 – Midterm Review

Prof. Katherine Gibson Prof. Jeremy Dixon

## **Exam Rules**

- The midterm is closed everything:
  - No books
  - No notes
  - No cheat sheets
  - No laptops
  - No calculators
  - No phones

## **Exam Rules**

Place your bookbag under your desk/chair
 – NOT on the seat next to you

- You may have on your desk:
  - Pens, pencils, erasers
  - Water bottle

### – <u>UMBC ID</u>

### **Exam Rules**

• DO NOT CHEAT!!!

- Cheating will be dealt with severely and immediately
  - If a TA or instructor sees you looking at another student's paper (or anything other than your own exam) they will take your test from you

# Exam Seating

- Space allowing, you will sit every other seat, so that you are not next to another student
- Your instructor may have specific instructions for their lecture hall seating arrangements

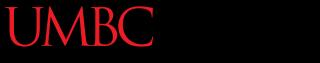

### **Questions about Exam Rules?**

- Very similar to the in-class worksheet
  - Questions are less "tricky" than the worksheet, but the types of questions are generally the same
  - Going over the worksheet and making sure you are comfortable with the material would be a good idea

- Multiple Choice
- True/False

- Short answer
  - Explain basic concepts in writing
  - e.g., "Why do we need to cast user input to different data types like int?"

- Code evaluation
  - Given code, what does it do?
- Debugging
  - Find and fix errors
- Fill in the blank
  - Complete a piece of partially-written code

- Programming problems
  Given a problem, write the code to solve it
- Tips:
  - Don't jump straight into coding
  - Read the question carefully
  - Plan out what your code needs to do

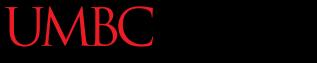

### **Questions about Exam Format?**

### Exam Content

- Everything we've covered so far!
- You should be especially familiar with:
  - Evaluating expressions
  - Control structures
    - For loops
    - While loops (including interactive loops)
    - If/Elif/Else
  - Decimal <-> Binary conversion

## Exam Content

- You should be especially familiar with:
  - Lists
    - Indexing (including negative indexing)
    - Appending
  - Debugging
  - Functions

13

- Actual and formal parameters
- Defining and calling functions

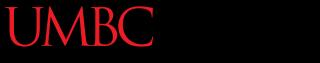

### **Questions about Exam Content?**

### Exam Advice

- Write down your name and circle your section
- Flip through the exam and get a feel for the length of it and the types of questions
  - The programming problems are the last questions on the exam – don't leave them until the last minute!

### Exam Advice

- Most questions have partial credit
  - -You should at least <u>attempt</u> every problem
  - If you don't know how to do one part of the problem, skip it and do the rest
  - You can use comments instead of code (like "# get user input") if you know what you want a piece of code to do but not how

### **Exam Advice**

 After you are done coding the programming problems, try "running" your program with some input and making sure it works the way you think it does

• If a problem is unclear or you think there is an error on the exam, raise your hand

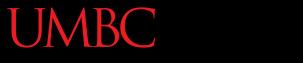

### Any Other Questions?

### Announcements

• Homework 5 is out

– Due by Tuesday (March 8th) at 8:59:59 PM

- Midterm is next time March 9th and 10th
  - You <u>must</u> bring your UMBC ID with you to the exam!
    We won't accept your test without it.
  - You can do it! We believe in you!

# **Review Worksheet Corrections**

- Question 8
  - Part e test[:] (add colon)
  - Part i **test[2:-6]** (replace comma)
- Question 10
  - Part a "Print out the contents of the list <u>cars</u>."
  - Part c "The total of <u>1</u> through <u>12</u> is"
- Question 23
  - Instructions: "Convert to <u>binary</u>:"